## **Transitional SOP**

## **Travel Arrangement (Overview)– Standard Operating Procedure**

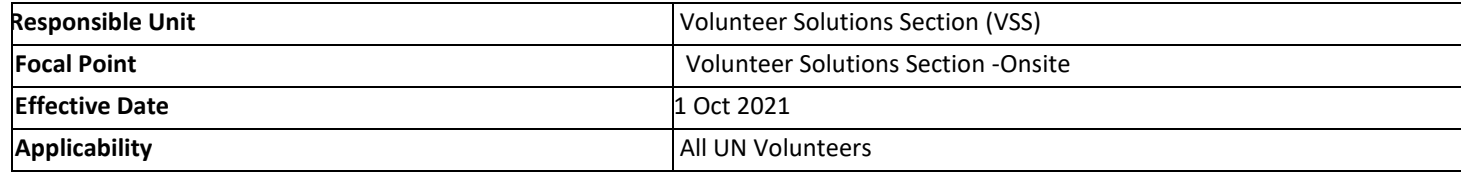

**Processes specific to a workflow are indicated by the colors below.**

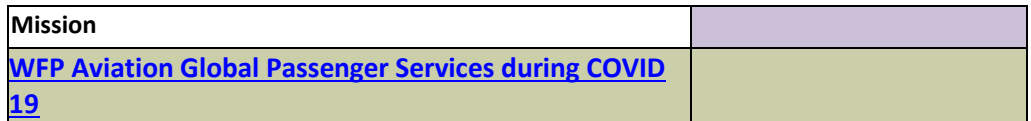

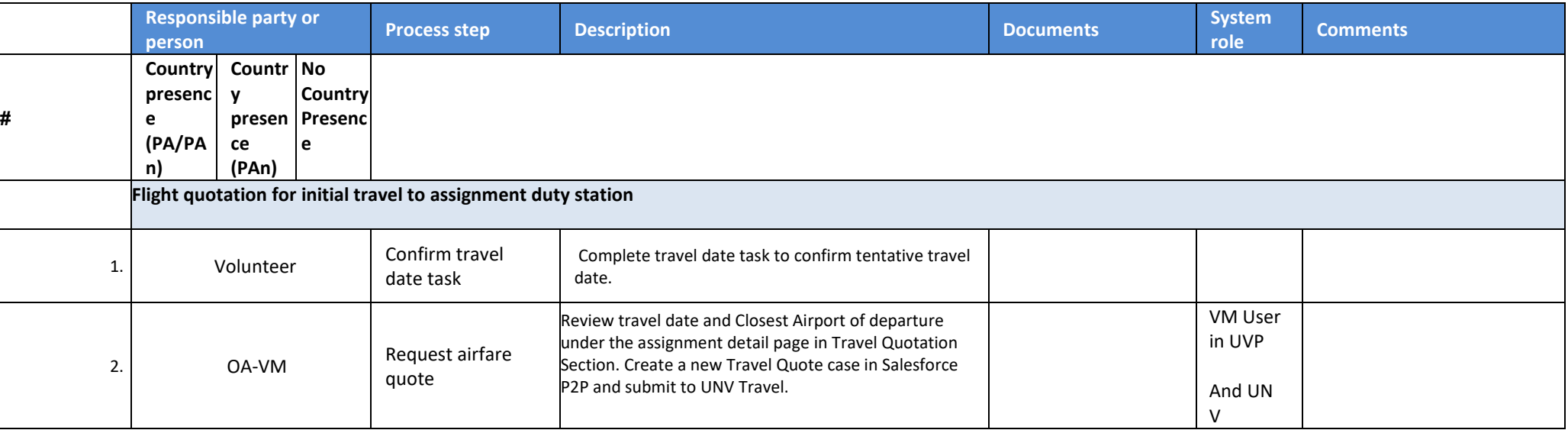

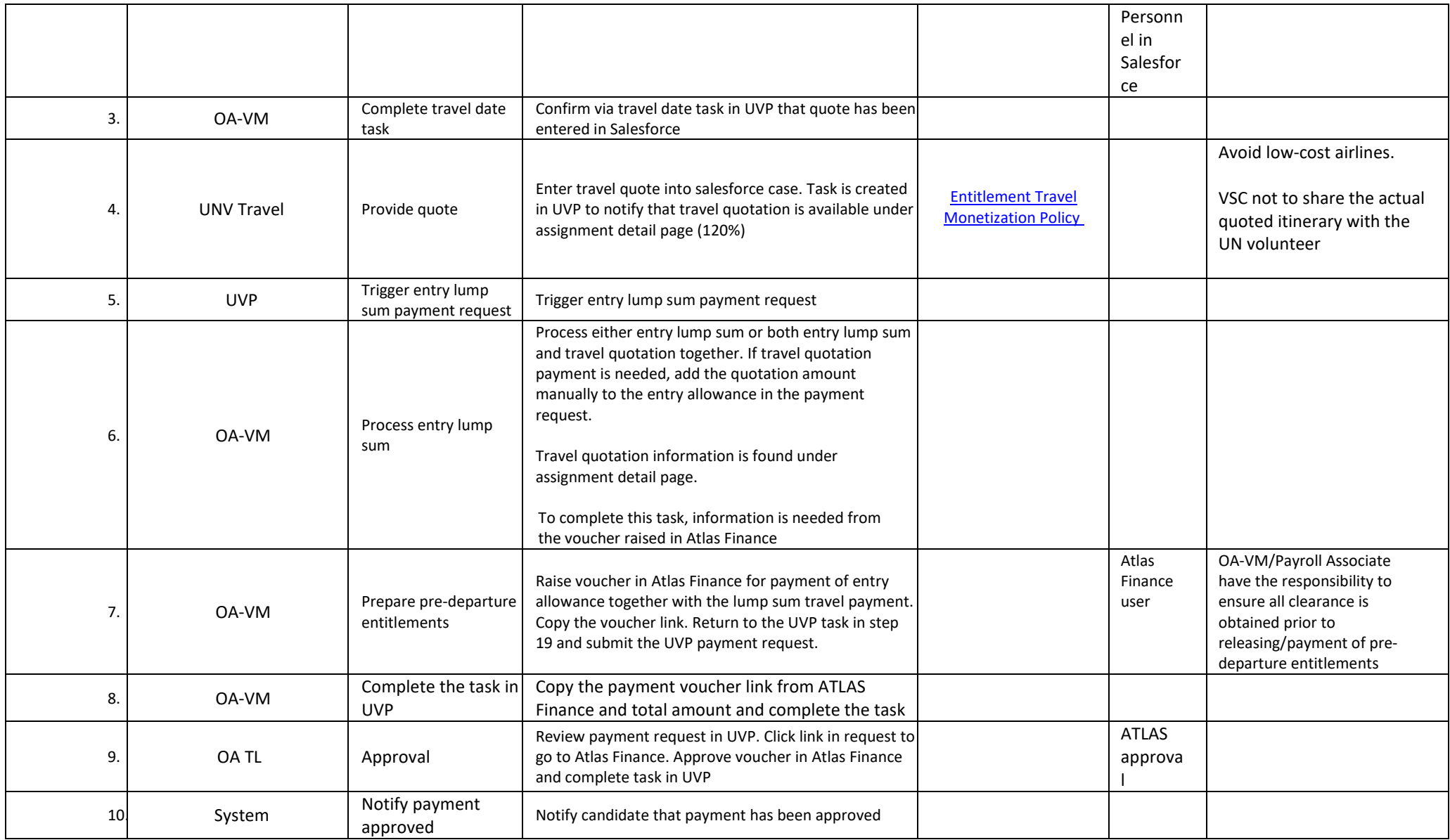

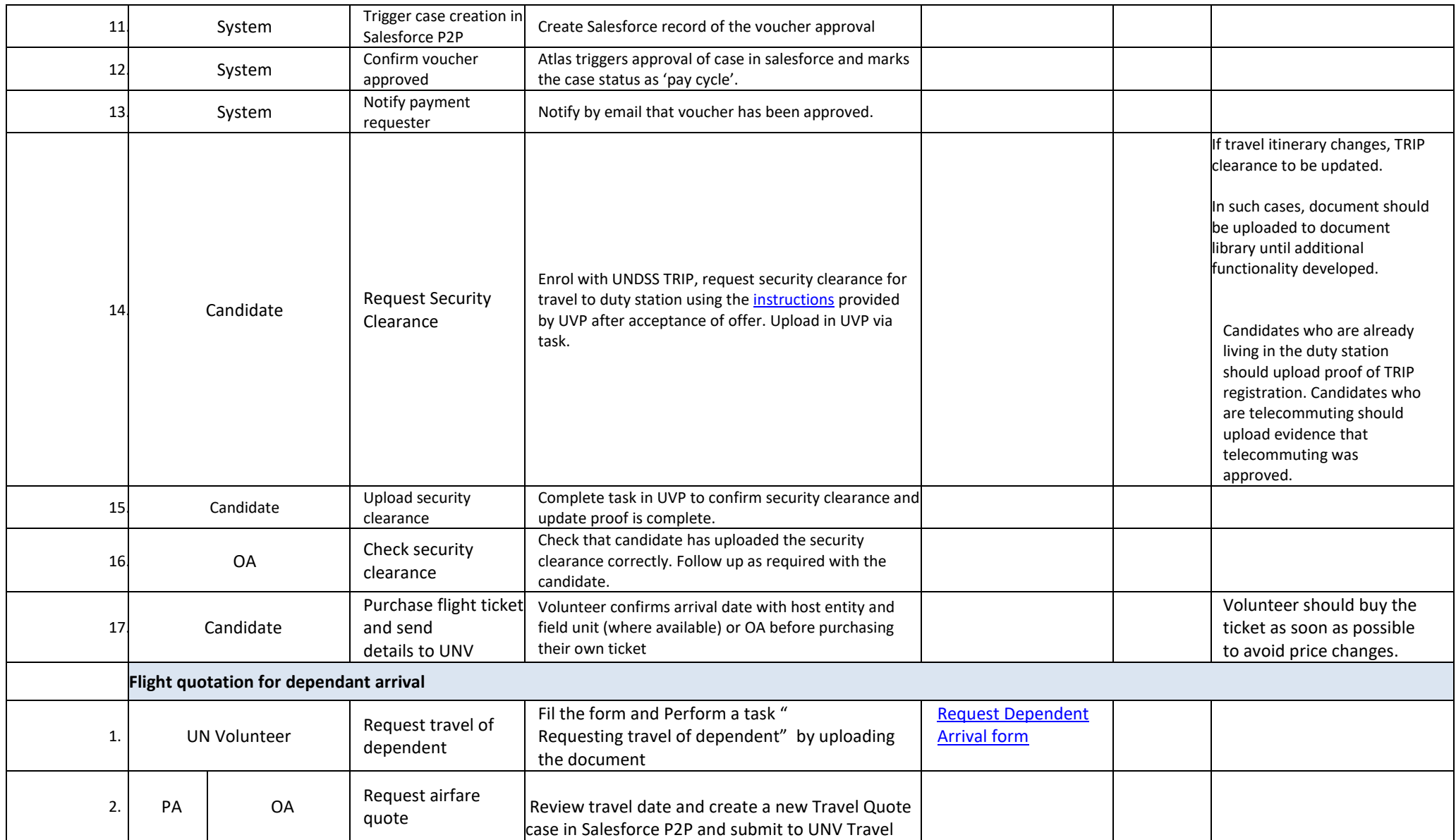

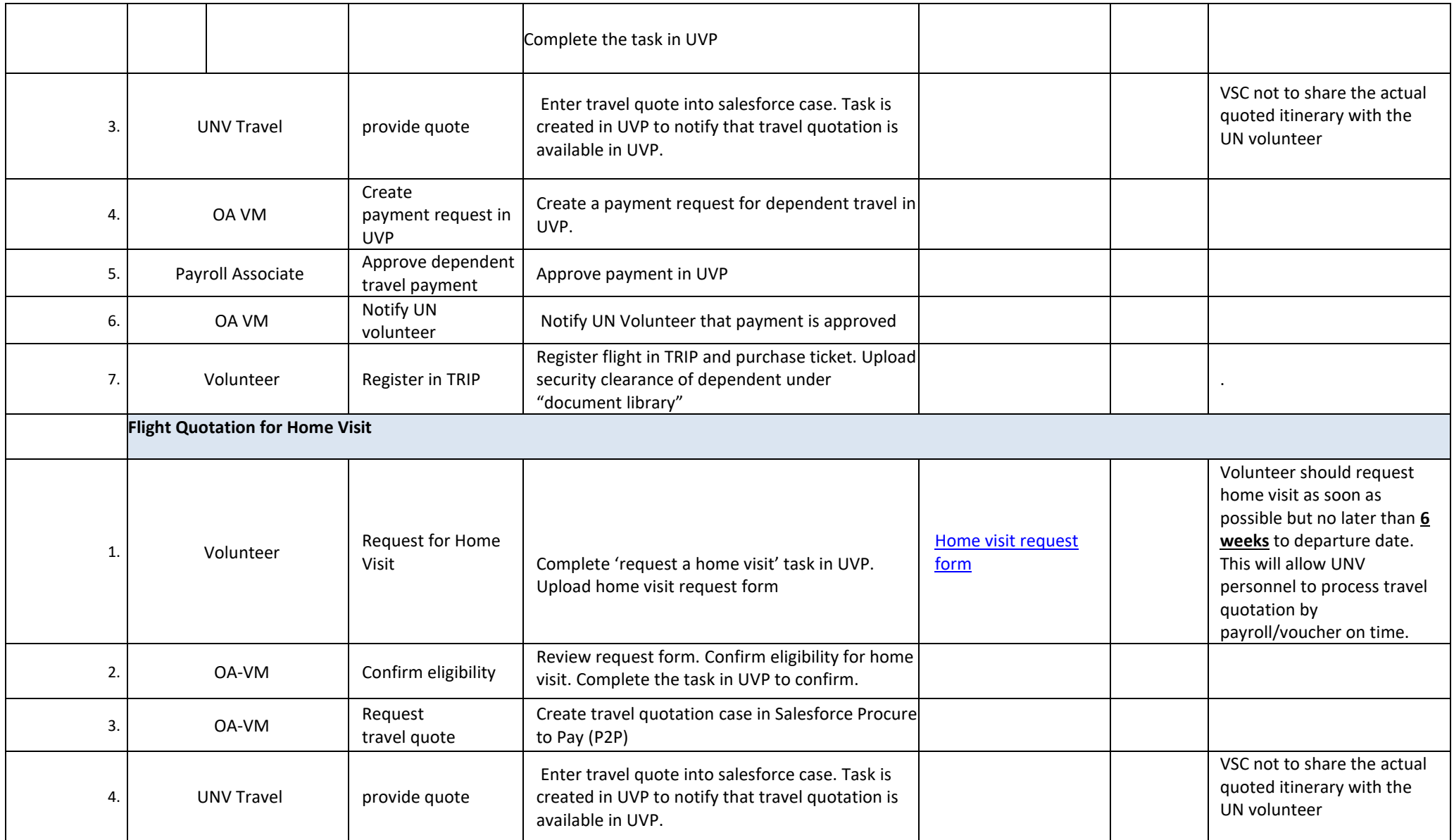

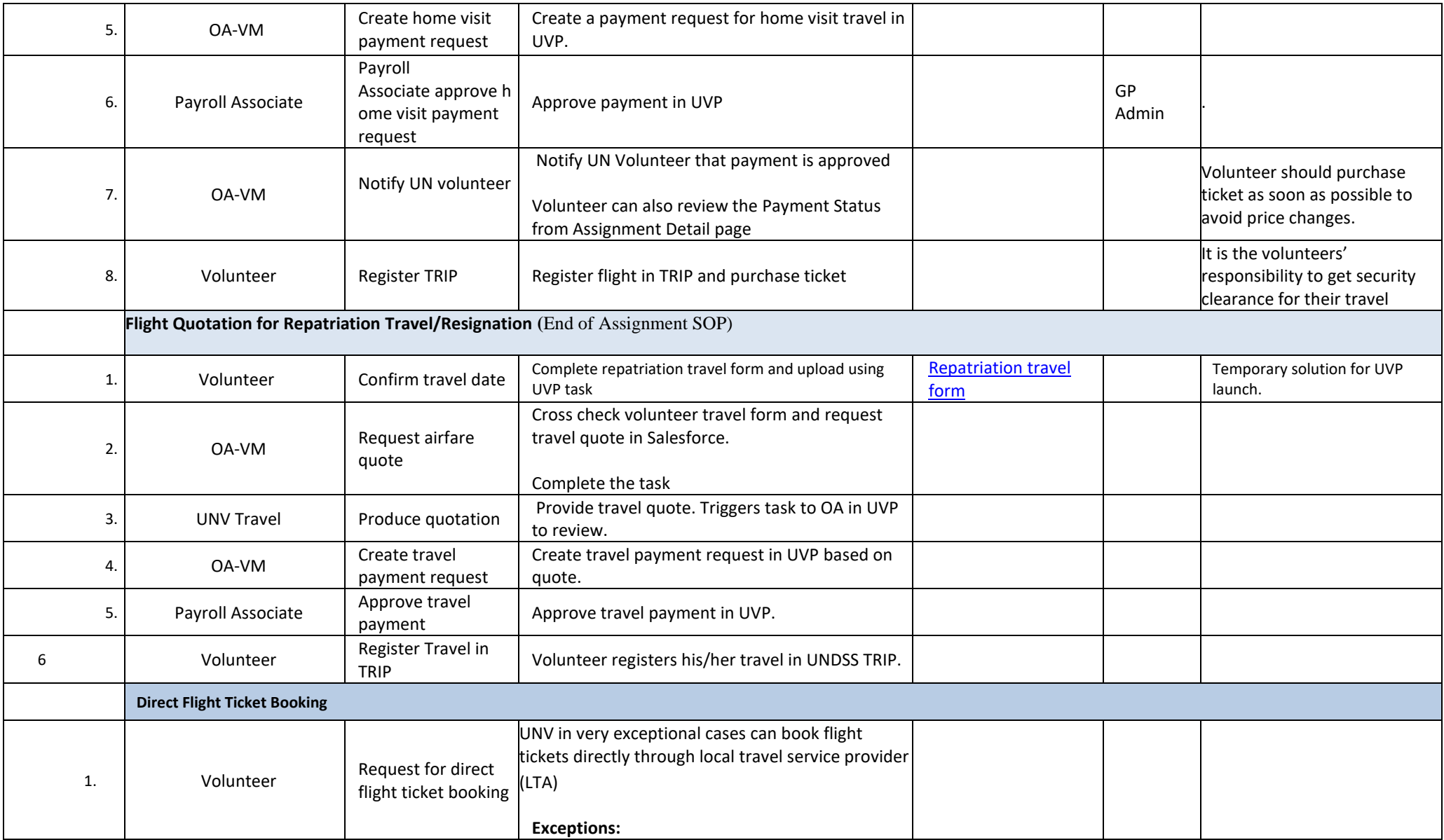

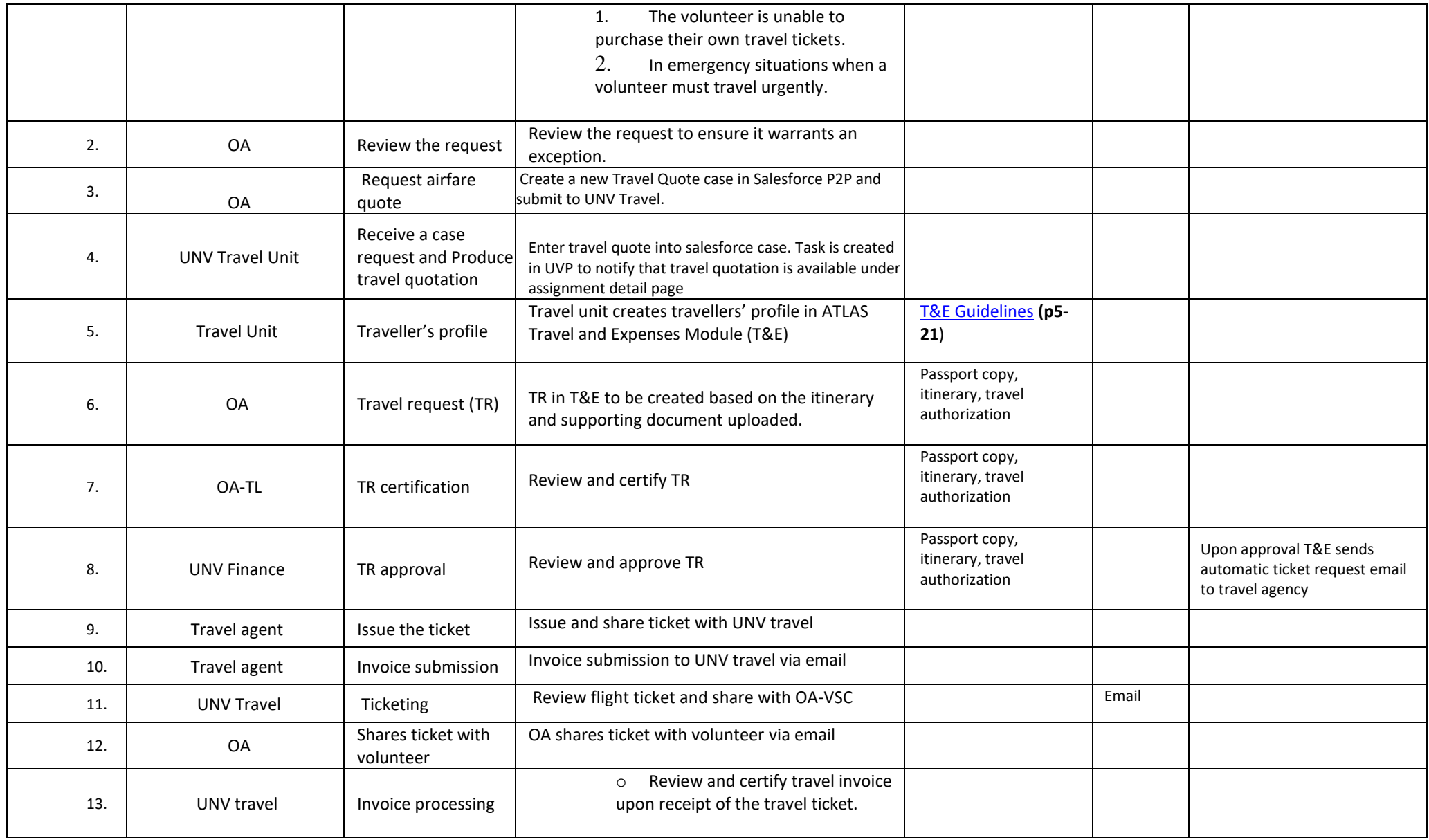

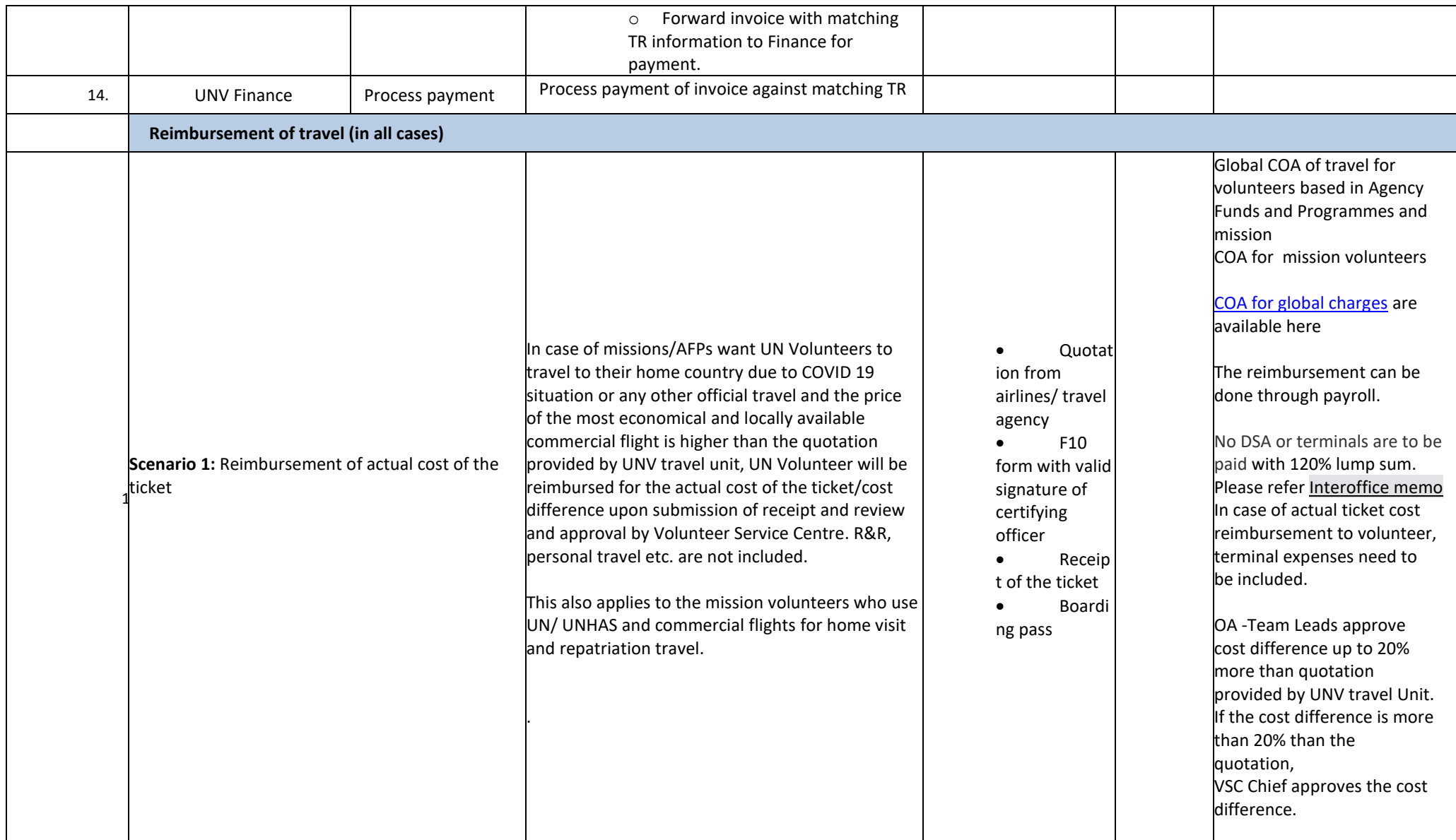

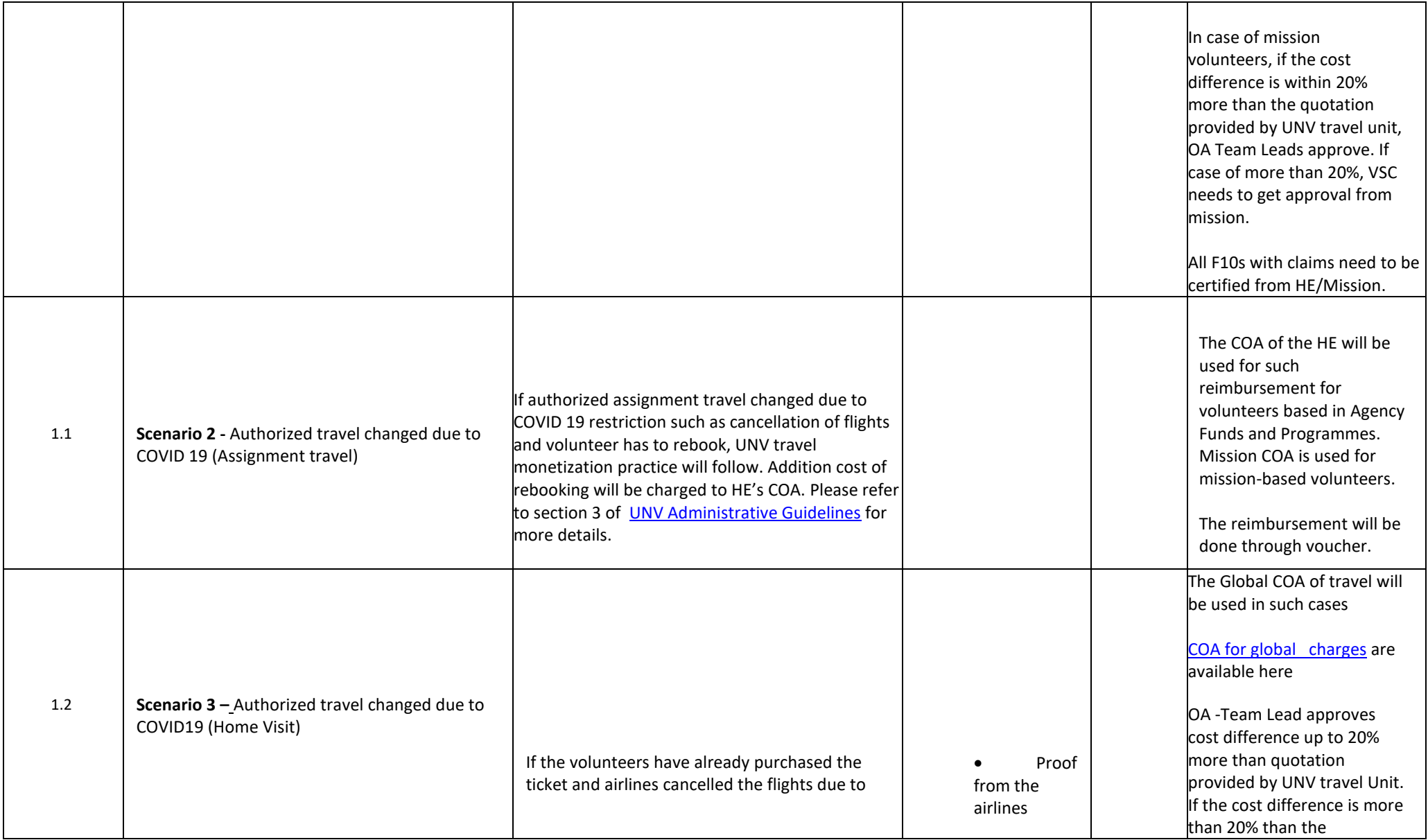

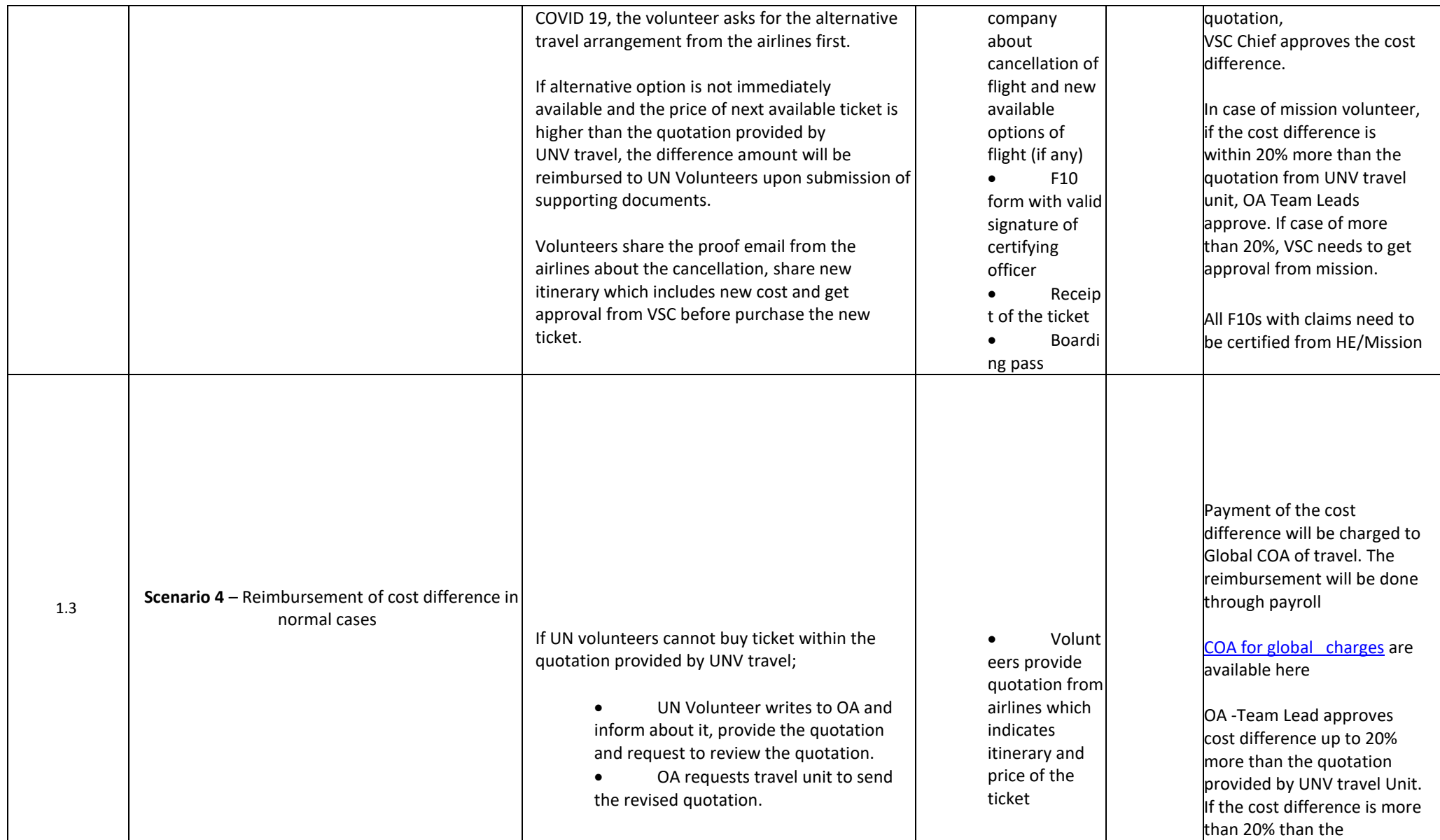

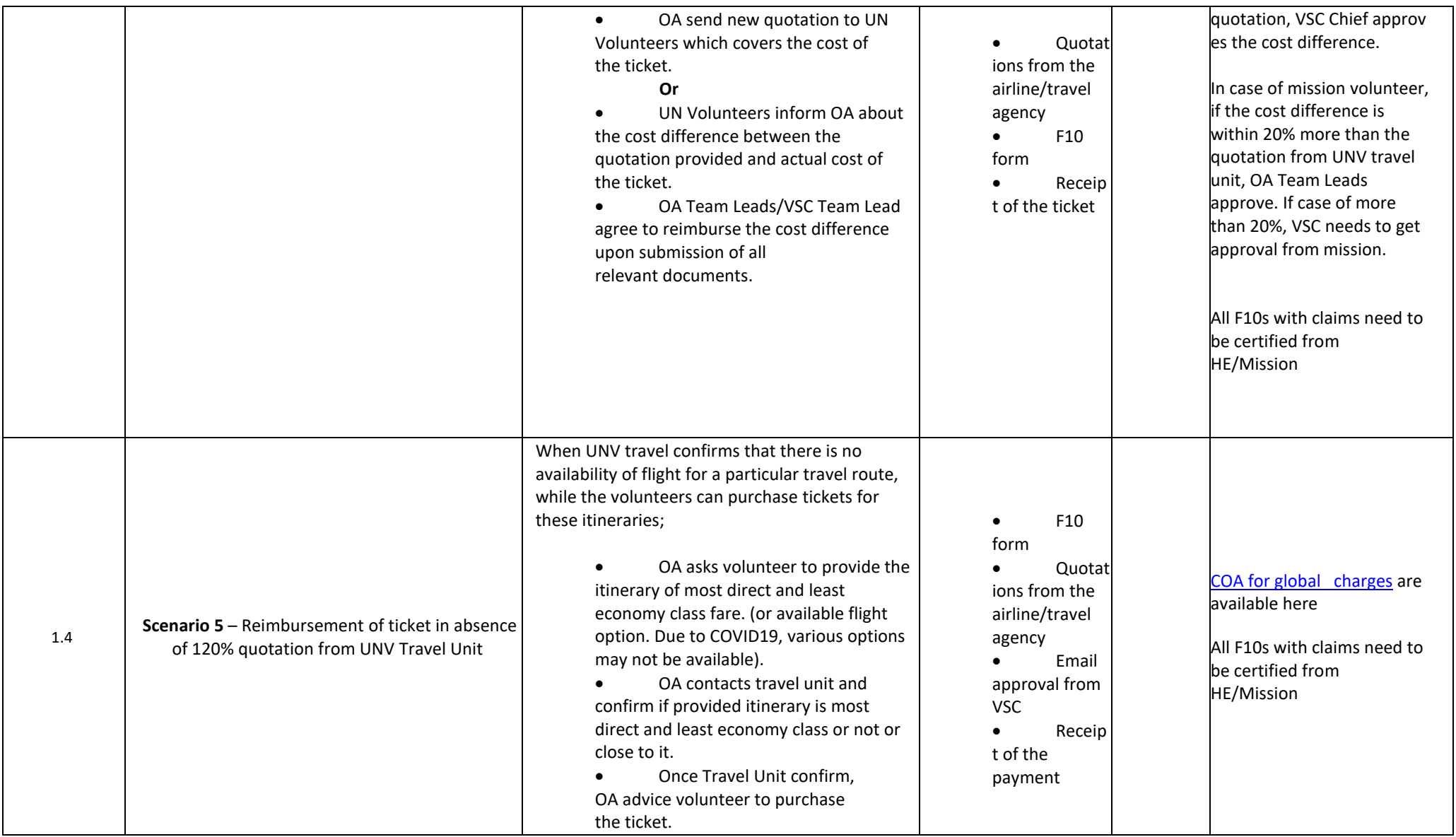

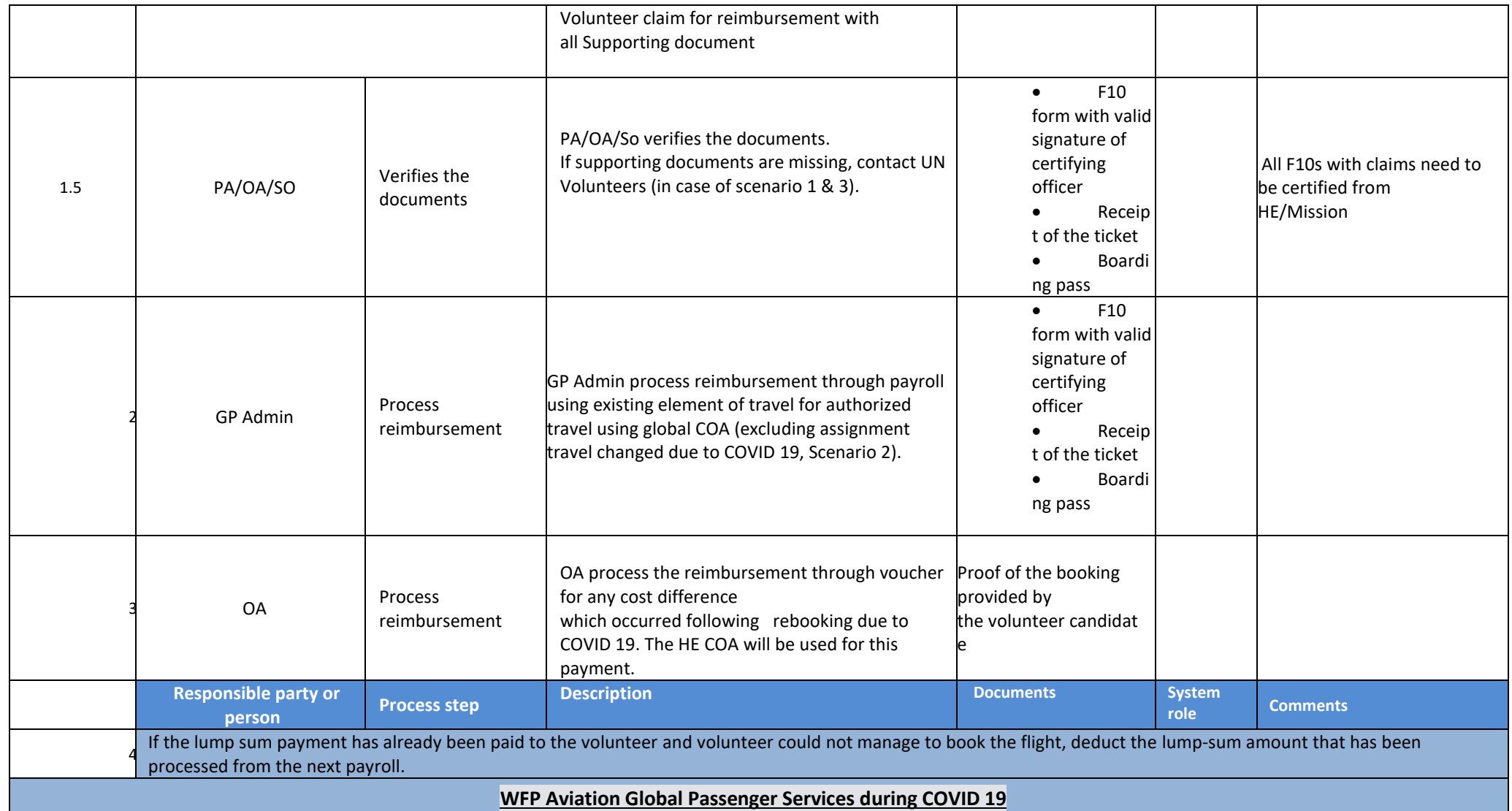

Due to limited commercial airline travel during the Covid-19 pandemic, the World Food Programme (WFP) is providing air transport with lower cost to ensure that all humanitarian workers, the UN, NGOs, the broader humanitarian community, and medical personnel are not restricted by commercial transport closures. This allows such personnel to rapidly reach the areas where they are most needed, in full compliance with states' public health procedures.

The details about WFP Aviation Global Passenger Air Service is available here – [User Organizational Guide, Version 4.](https://undp.sharepoint.com/:b:/r/sites/UNVknowledgeMng/Shared%20Documents/WFP%20Aviation%20Global%20Passenger%20Air%20Services_User%20Guide_v4_12%20May%202020_Annexes_Compressed%20(002).pdf?csf=1&web=1&e=RbZ8go)

The service can be used also for 'Non Critical Medical Evacuation' In such case, Request / Authorization' form should be used in addition if this service is required.

WFP requests the completion and submission of an excel form [\(Passenger Coalition Tool](https://eur03.safelinks.protection.outlook.com/?url=https%3A%2F%2Fintranet.undp.org%2Funit%2Foolts%2Foso%2Fgo%2FAdministrative%2520Services%2FWFP%2520Passenger%2520Information%2520Collation%2520Tool.xlsx%3FWeb%3D1&data=02%7C01%7Cranjita.upadhyay%40unv.org%7Ce0543e5454a04153f04308d824a42aa4%7Cb3e5db5e2944483799f57488ace54319%7C0%7C0%7C637299634789267745&sdata=dYtYaM0DEfDzCW7DzI1ySm%2FQ1Vu9NHsgj5OJJko3aaw%3D&reserved=0)) for passengers transiting in Sharjah coming/going to Dubai with a Emirates commercial flight. The booking submitter mention in the comments the full itinerary for all bookings even in only WFP flights.

**The preferred option for WFP bookings submitted to and placed by the local UNDP office/Host Entities. In exceptional cases and where no UNDP administration is available and host entities cannot make booking, cases can be submitted to UNV HQ via Volunteer Services Centre (VSC) only.**

General WFP booking process

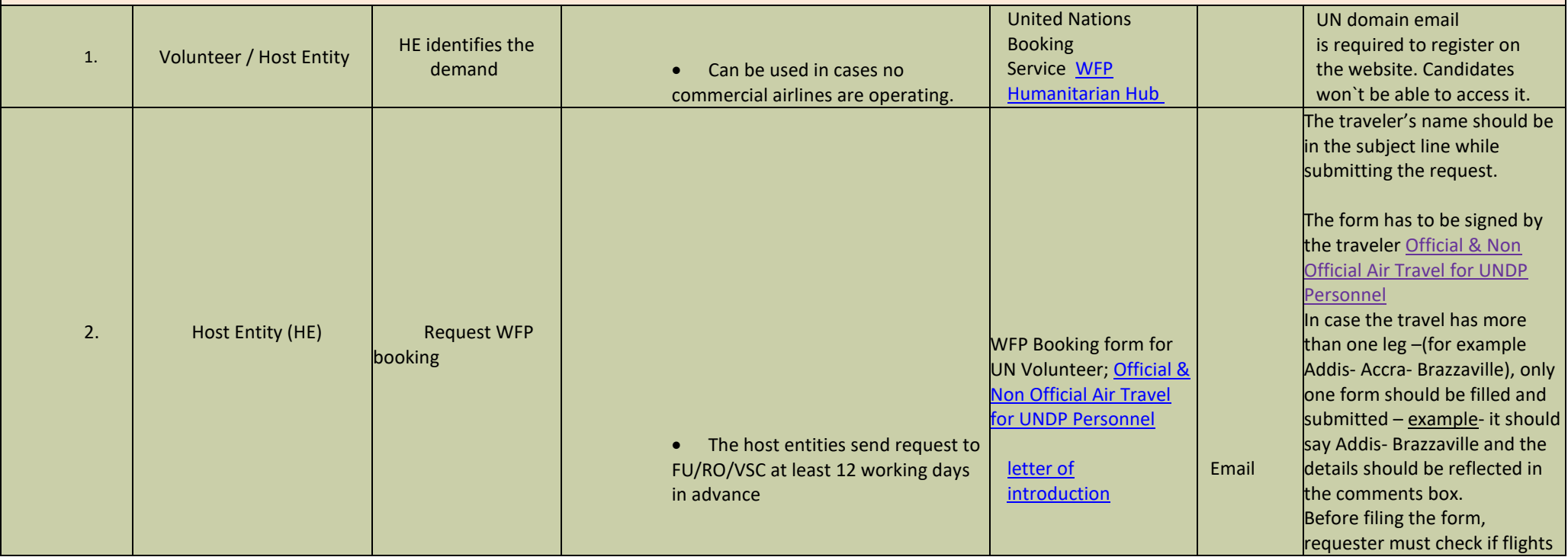

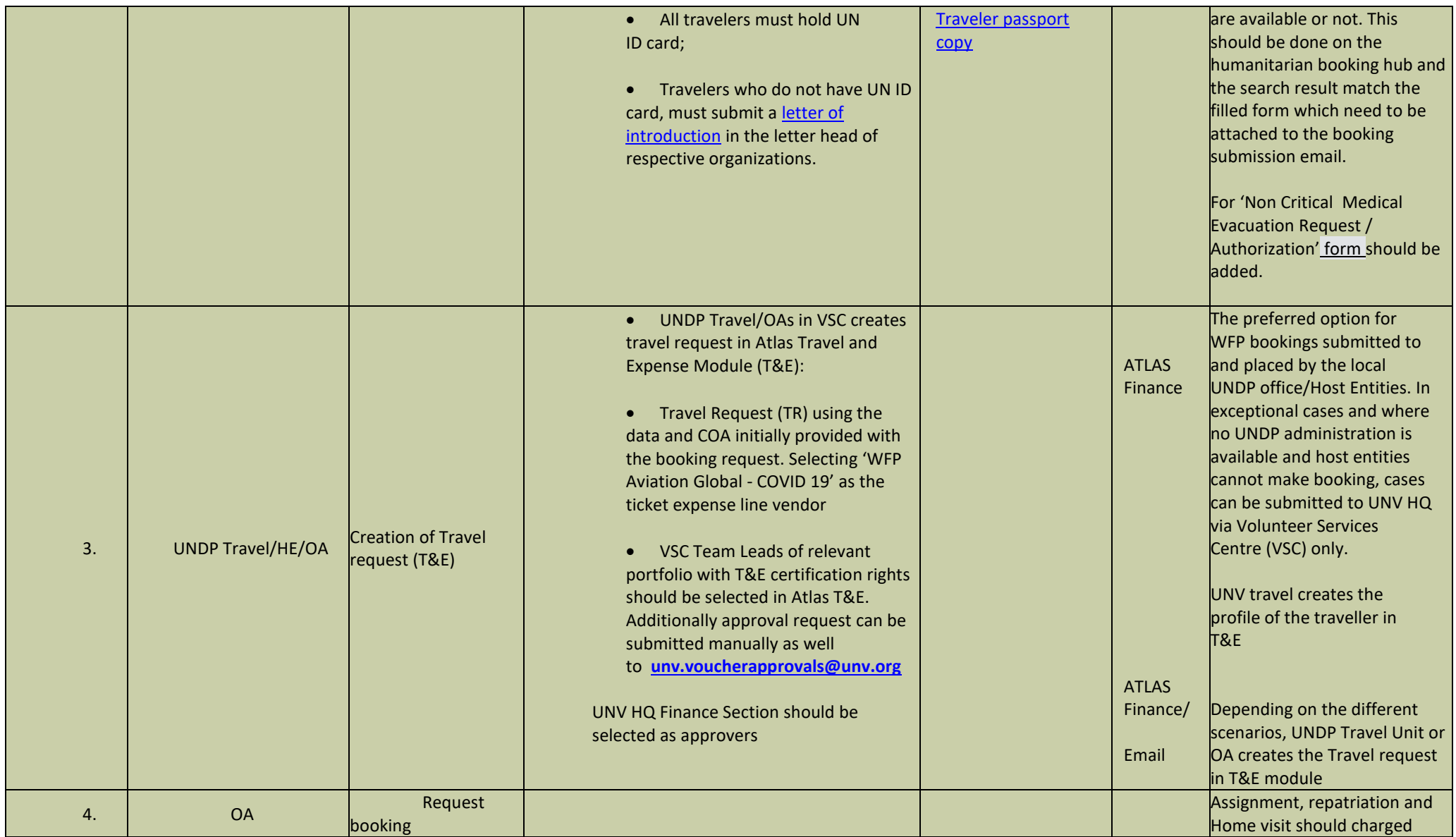

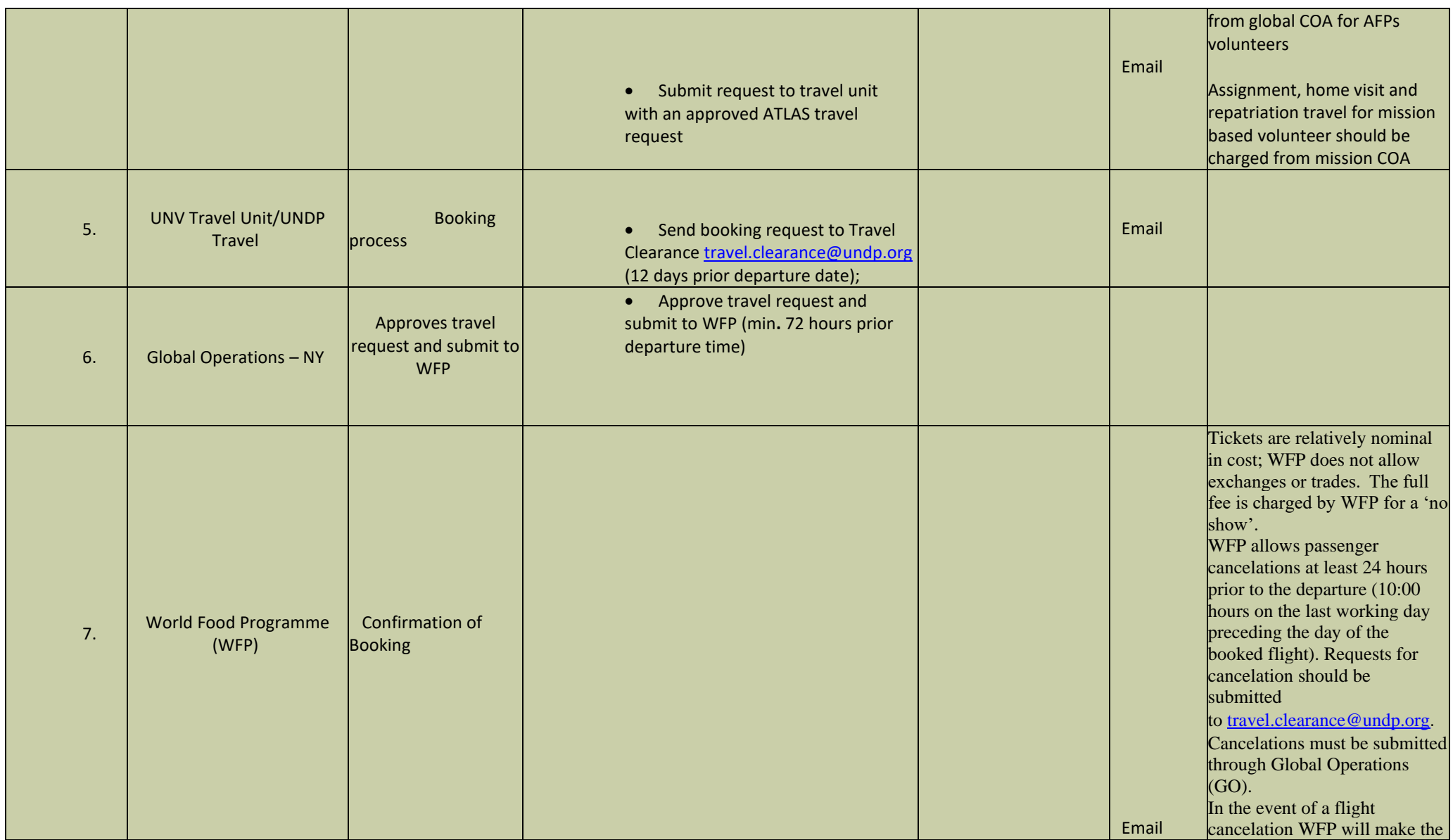

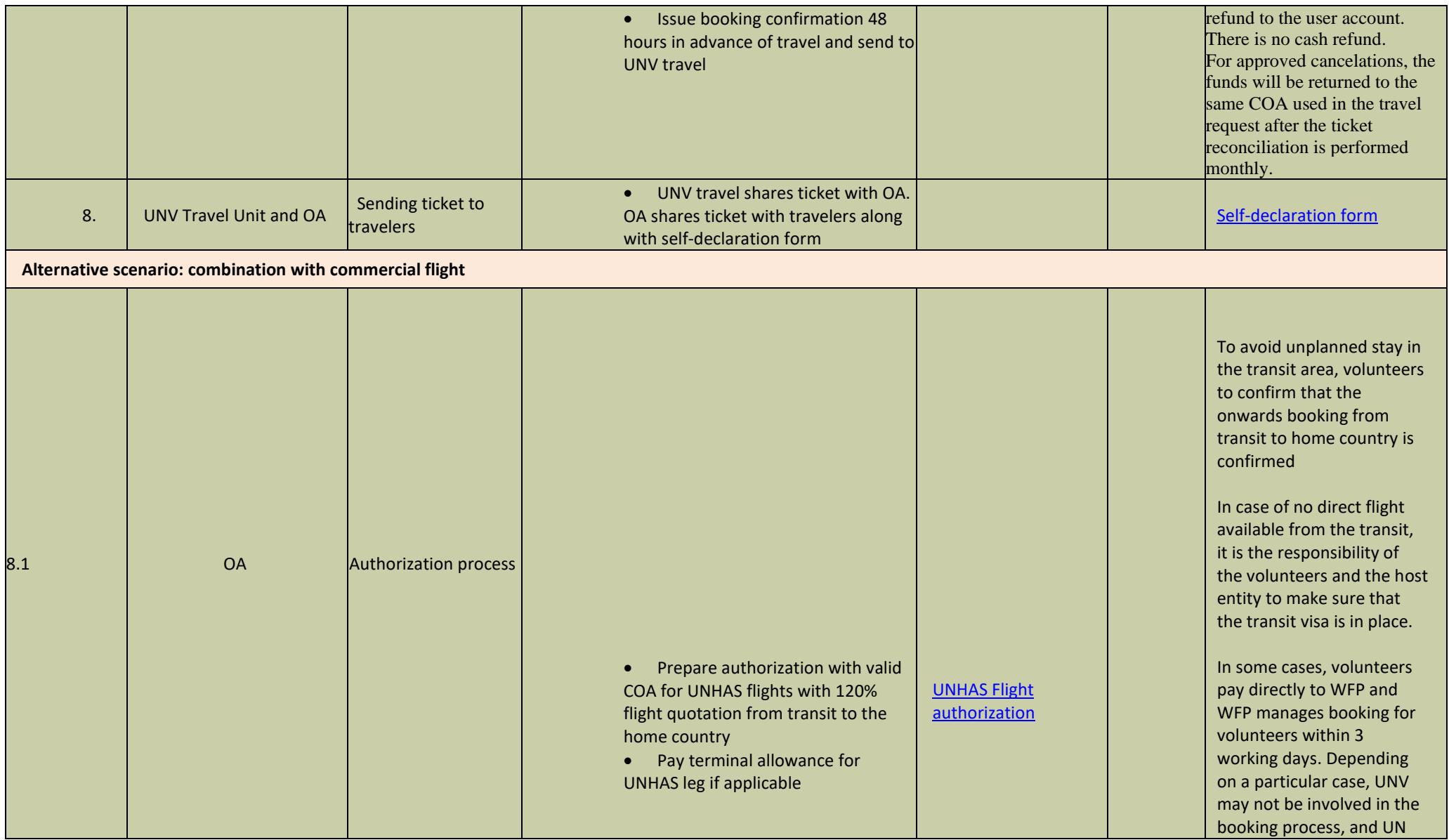

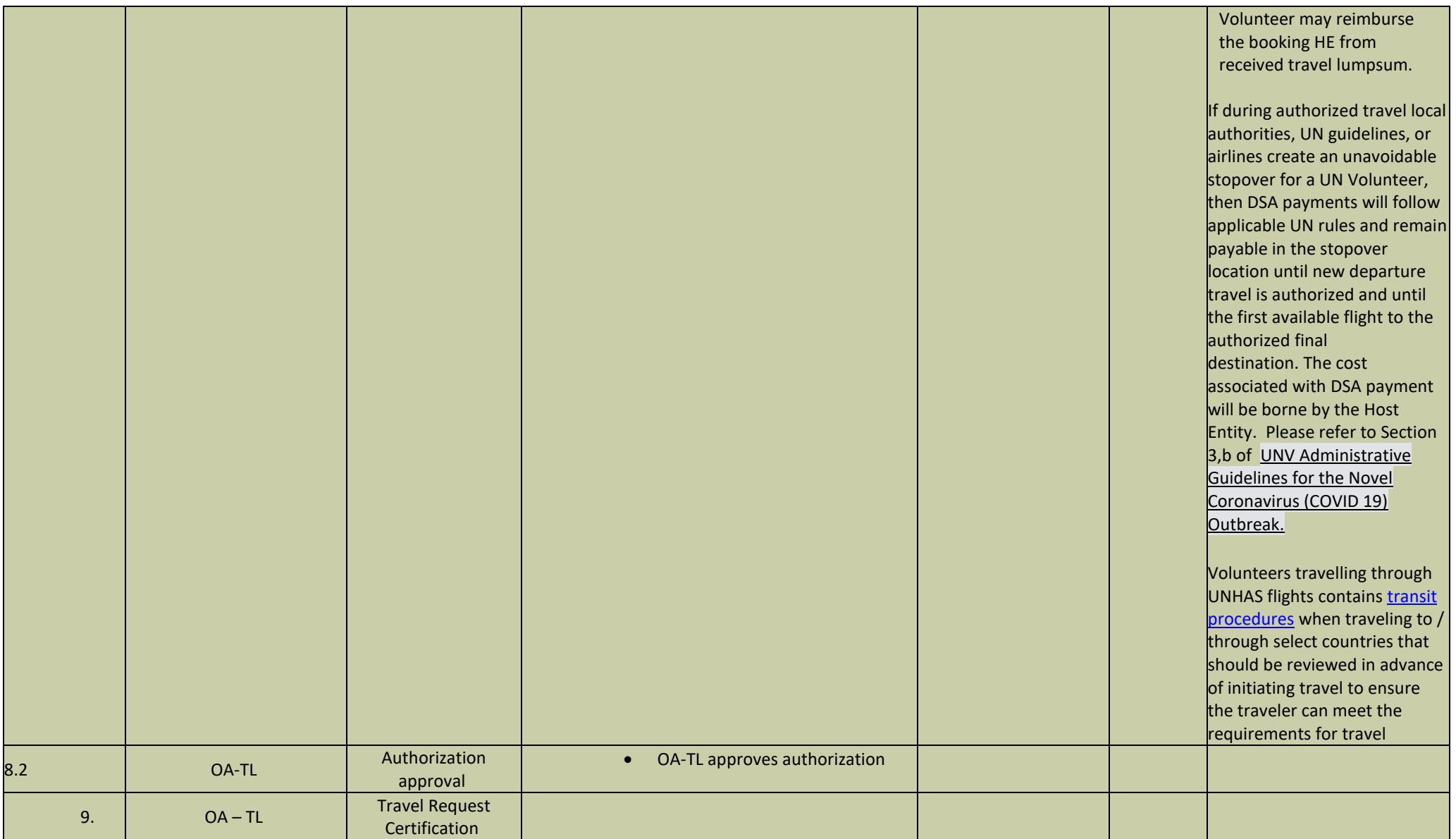

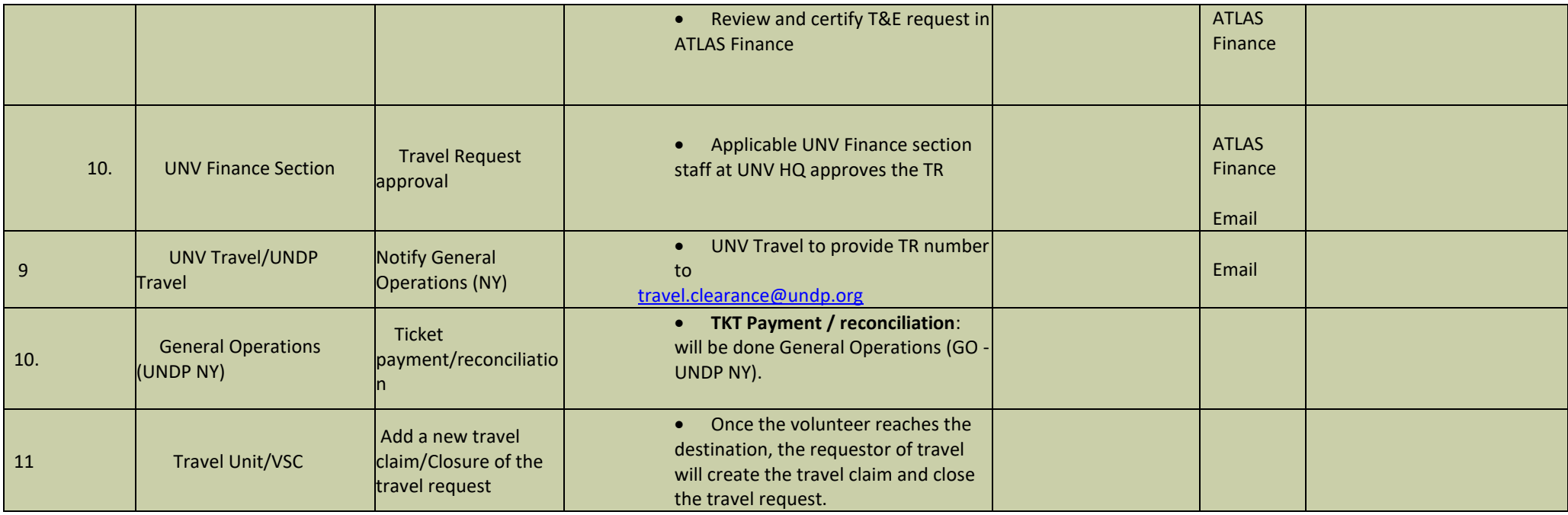

## **Abbreviations**

CDA (HRS) - Capacity Development Associate

GSSC – Global Shared Services Centre (Copenhagen)

GSSU – Global Shared Services Unit (Kuala Lumpur)

HRS – Human Resource Section

OA – Operations Associate (VSC)

OA TL – Operations Associate Team Lead (VSC)

PA – Programme Assistant (Field unit)

RM - Regional Manager

SO - Support Officer

UVP – Unified Volunteering PlateformVSC – Volunteer Service Centre TL-CD (HRS) - Team Leader of Capacity Development Team TL-VSC - Team Leader of Volunteer Service Center UNDP CO - UNDP Country Office